# <span id="page-0-0"></span> **1 Flächenberechnung (allgemein)**

Geg.:  $f(x)$ 

$$
\text{Ges.:} \quad [A]_a^b = \left| \int_a^b f(x) \cdot dx \right|
$$

1. Ermitteln der Nullstellen, um die Teilflächen zu ermitteln.

Nullstellen:  $X_{N1}$ ,  $X_{N2}$ , ...

- 2. Überprüfen, welche Nullstellen in das Integrationsintervall fallen. z.B.:  $X_{N2}$  und  $X_{N3}$  fallen in das Integrationsintervall
- 3. Gesamtes Integral entsprechend der unter 2. ermittelten Nullstellen in Teilflächen unterteilen.
- 4. Stammfunktion ermitteln.
- 5. Integral über Stammfunktion (mit Beträgen) berechnen.

$$
\begin{aligned}\n\left[A\right]_a^b &= \left|\int_a^b f(x) \cdot dx\right| = \left|\int_a^{x_{N2}} f(x) \cdot dx\right| + \left|\int_{x_{N2}}^{x_{N3}} f(x) \cdot dx\right| + \left|\int_{x_{N3}}^b f(x) \cdot dx\right| \\
\left|F\left(x_{N2}\right) - F\left(a\right)\right| + \left|F\left(x_{N3}\right) - F\left(x_{N2}\right)\right| + \left|F\left(b\right) - F\left(x_{N3}\right)\right|\n\end{aligned}
$$

## **2 Flächenberechnung zwischen zwei Funktionen**

Geg.:  $f(x)$  und  $g(x)$ 

*a b*

- 1. Differenzfunktion h(x) bilden.
- 2. Nullstellen der Differenzfunktion ermitteln (diese entsprechen den Schnittstellen von  $f(x)$  und  $g(x)$ ).
- 3. Fläche, die von der Differenzfunktion h(x) eingeschlossen wird (von Nullstelle zu Nullstelle), berechnen. (s. [1](#page-0-0) [Flächenberechnung \(allgemein\)\)](#page-0-0)

## **3 Integralrechnung - Berechnung einer unbekannten Grenze**

Geg.:  $f(x)$ , a und A

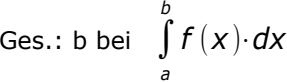

Bestimmen Sie die Grenze b so, dass die von der Funktion eingeschlossene Fläche A einem gegebenen Flächenwert entspricht!

- 1 Integral ggf. aufteilen, wenn Nullstellen vorhanden sind. (s. [1](#page-0-0) [Flächenberechnung \(allgemein\)\)](#page-0-0)
- 2 Gleichsetzen mit gegebener Fläche <sup>∣</sup>*F* (*b*)*– F* (*a*)∣= *A* , da F(a) ein Zahlenwert ist (a ist gegeben), kann nach b aufgelöst werden.
- 3 Bei mehreren Lösungen für b (z.B. bei *b* <sup>2</sup>= *A*−*a* 2 ) muss noch eine Plausibilitätsprüfung durchgeführt werden, welcher der Zahlenwerte die gesuchte Lösung darstellt.

## **4 Bestimmtes Integral**

Geg.:  $f(x)$  Ges.: Integral im Intervall [a, b]

∫ *a b f* (*x* )⋅*dx* =*F* (*b*)−*F* (*a*)

Flächen werden miteinander verrechnet (vgl. Gewinn-Verlust-Rechnung in einem Zeitabschnitt)

## **5 Bestimmung der Stammfunktion durch Punkt**

Geg.:  $f(x)$  und ein Punkt P Ges.:  $F(x)$  mit eindeutigem C

Bestimmen Sie die Stammfunktion F(x), die durch den Punkt P verläuft.

- 1. Allgemeine Stammfunktion ermitteln (mit C).
- 2. Einsetzen der Punkt Koordinaten  $F(x_p)+C=y_p$ , wenn  $P(x_p | y_p)$